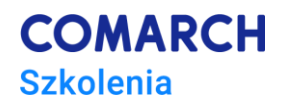

# **Programowanie systemowe w języku Go**

# *Linux w Go dla zaawansowanych*

#### **Cele szkolenia**

Celem szkolenia jest zapoznanie uczestników z aspektami programowania systemowego w języku Go.

### **Umiejętności**

Dzięki szkoleniu uczestnik będzie:

- Rozumieć wewnętrzne mechanizmy Go, działanie kompilatora, garbage collectora, modele pamięci
- Umieć pisać wydajny, niskopoziomowy kod w Go na Linuxie
- Kontrolować procesy i demony z poziomu Go
- Komunikować się między procesami w Go
- Używać różnych formatów kodowania do serializacji złożonych struktur danych
- Komunikować się przez sieć z innymi aplikacjami

#### **Profil uczestników**

Szkolenie przeznaczone jest dla programistów, projektantów i architektów oprogramowania, którzy mają już znają podstawy składni języka Go i chcieliby pogłębić swoją wiedzę związaną z programowaniem systemowym w tym języku. Wymagana jest podstawowa znajomość architektury systemu Linux.

#### **Przygotowanie uczestników**

Szkolenie przeznaczone jest dla osób, które umieją już programować w Go i mają doświadczenie w kompilacji, uruchamianiu i debugowaniu kodu w tym języku. Wymagana jest umiejętność pracy w systemie Linux. Wcześniejsza instalacja Go oraz VS Code i plugina do Go jest mile widziana, ale nie wymagana. Szkolenie prowadzone będzie przy użyciu VS Code, GoLand oraz środowiska Go Playground na systemie Linux*.*

#### **Szczegółowy program szkolenia**

- *1. Wprowadzenie problematyki programowania systemowego*
	- *1.1. Programowanie systemowe a aplikacyjne*
	- *1.2. Linux - podstawy architektury systemu: system calls: kontrola procesów, zarządzanie plikami, zarządzanie urządzeniami, komunikacja, zarządzanie pamięcią, zarządzanie uprawnieniami*
- *2. Wnętrzności Go*
	- *2.1. Kompilator Go: go-build, skaner/parser/SSA (static single assignment), linker, metadane, bootstrap, asembler Go*

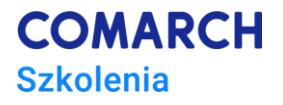

*2.2. Garbage collector, algorytm tricolor, model pamięci*

#### *3. Operacje we/wy*

- *3.1. Praca z systemem plików, pakiet os, prawa dostępu, pakiety io i bufio, pakiet syscall*
- *3.2. Strumienie, pakiet bytes, pakiet flag*
- *3.3. Pseudoterminale*
- *3.4. Praca z plikami systemu operacyjnego*
- *4. Komunikacja między procesami*
	- *4.1. Podstawy: procesy, procesy potomne, demony, usługi, pakiet flag*
	- *4.2. Sygnały, pakiety signal*
	- *4.3. Pipes, anonimowe pipes, , standardowe pipes we/wy*
	- *4.4. Kody wyjścia, kody wyjścia i deferred functions, kody wyjścia i goroutines*
- *5. Reflections - podstawowe mechanizmy, obsługa złożonych typów, refleksje na refleksje*
- *6. Pakiet unsafe*
- *7. Pakiet CGO* 
	- *7.1. Kod C w Go; kod Go w C*
	- *7.2. Typy w C i Go*
	- *7.3. Praca ze strukturami: ręczny padding, packed i unpacked w C*
	- *7.4. Dobre praktyki CGO*
- *8. Kodowanie danych w Go* 
	- *8.1. Kodowania tekstowe - CSV, JSON, XML*
	- *8.2. Kodowania binarne - gob, protobuf, BSON*
- *9. Komunikacja sieciowa w Go*
	- *9.1. Podstawy: TCP/IP, UDP, podstawowe narzędzia*
	- *9.2. Pakiet net*
	- *9.3. Sockets i RPC w Go*
	- *9.4. Serwery i klienci: TCP, UDP, RCP*
	- *9.5. net/http, serwer i klient web*

#### **Metoda realizacji szkolenia**

Szkolenie ma formę następujących po sobie wykładów i ćwiczeń praktycznych, wykonywanych indywidualnie lub w ramach programowania w parach (pair programming).

#### **Liczba dni, liczba godzin**

2 dni po 8 godzin lekcyjnych

# **Ścieżka rozwoju**

*Docker DevOps Workshop,*

*Kubernetes – Wprowadzenie*

*Docker SysOps Workshop*

*Docker Extensive Workshop 2*